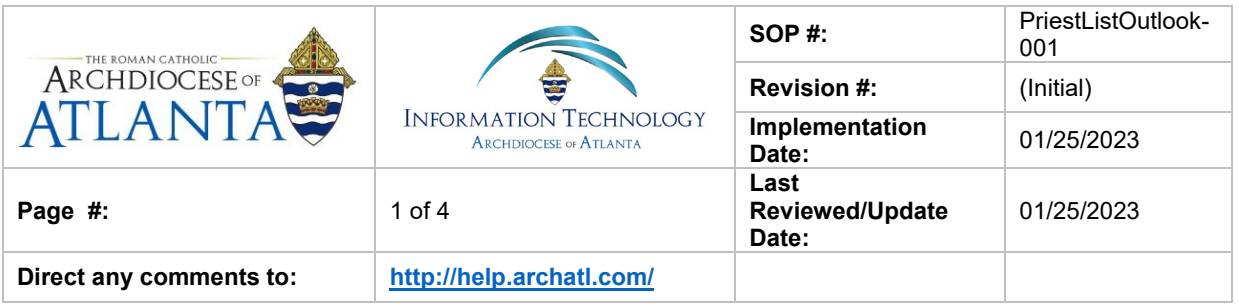

# **Priest List (Outlook) – How to Access the DB**

#### **1. Purpose**

The purpose of this document is to document the steps for accessing the Priest List (within Outlook's Public Folders) that is maintained by personnel in the Archbishop's **Office** 

#### **2. Scope**

These procedures pertain to all AOA users at the Chancery

#### **3. Prerequisites**

User must have Windows Outlook.

#### **4. Responsibilities**

It will be the responsibility of AoA's Department of Information Technology to keep these directions updated. Should these procedures require an update, a modification, a correction, etc. – the IT department should be notified by way of the helpdesk ticketing system found at:<http://help.archatl.com/>

#### **5. Procedure**

*(Procedures start on the following page)*

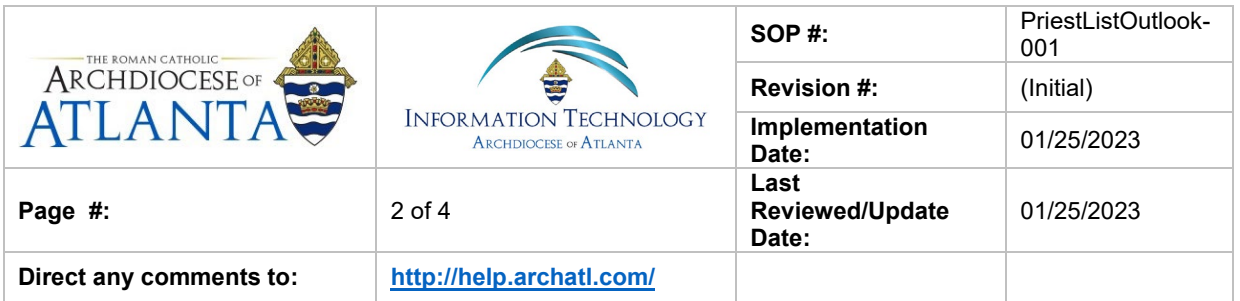

1. Click on the Public Folders icon near the bottom left corner of your Outlook window ………

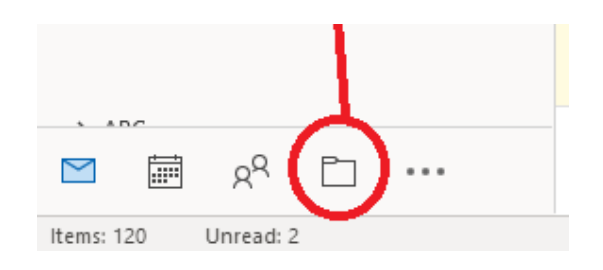

*NOTE: If the folder icon is not presently displayed – click on the ellipsis icon to display more options ….* 

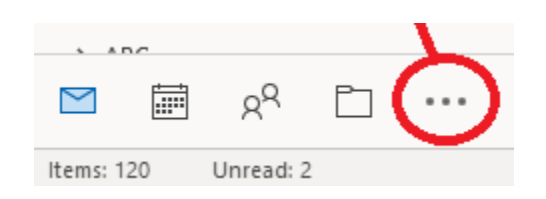

2. Scroll down until you see the "Public Folders" option and click on the arrow next to the listing …..

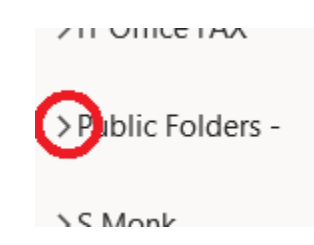

… to display the choices and then click on the arrow next to the "All Public Folders" option …

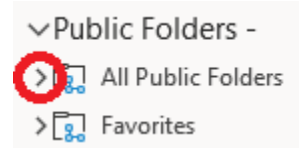

… to then display all of the items within the folder.

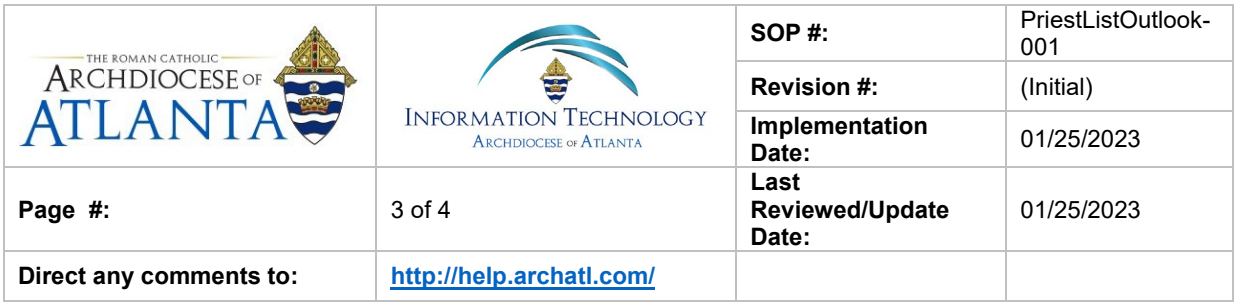

#### 3. Click on the "Priest List" option to view the data ........

- val All Public Folders
	- **ABH** Bishops
	- **ABH** Christmas Card List
	- **图 ABH Contacts**
	- **图 ABH Friends**
	- B Brothers Serving in the Archdioc...
	- **A** Business Managers for Parishes
	- **A** Business Managers for Schools
	- A Catholic Center Phone Directory
	- **图 CCSI Contacts**
	- **图 CCSI Preferred Vendors**
	- 국 CCSI Warranty Follow-Up Inspec...
	- Chapel Schedule Lake Park
	- **图** Deacons List
	- 궁 Finance Dept
	- **图 IT Personnel Schools**
	- **最** IT Staff Calendar
	- **A** OCS Schools Contacts
	- **图** Parish Staff
	- **A** Pastors & Parish List
	- 12 PD Calendar
	- **A** Priest List
	- **图** School Principals
	- 8 Seminarians
	- 8 Sisters Serving in the Archdiocese
	- 궁 Tribunal Calendar
	- **A** Tribunal Case Sponsors

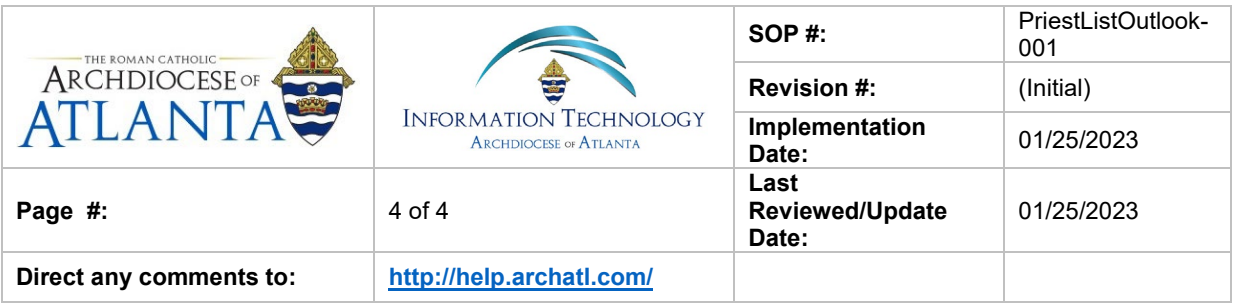

### **6. References**

A library of procedures such as this may be found at AOA IT Dept.'s Knowledgebase page at:<https://archatl.zendesk.com/hc/en-us/sections/360006554592-Knowledgebase>

## **7. Definitions**

None.